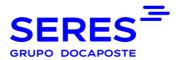

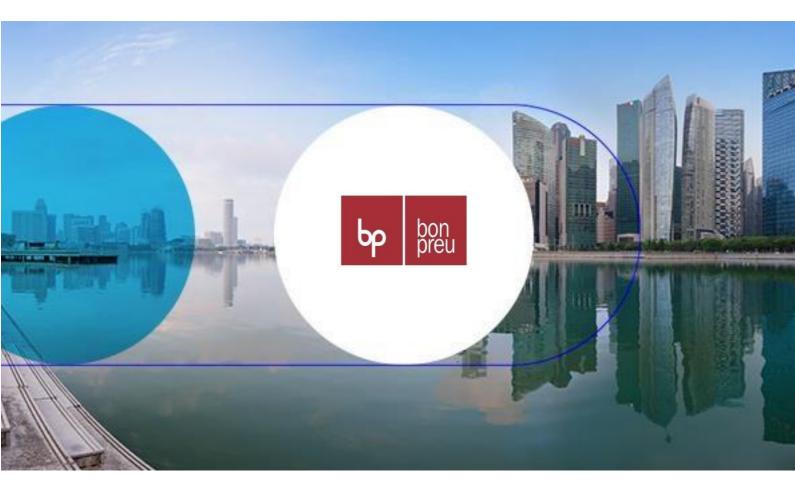

# Bon Preu Supplier EDI guide Message = RECADV D96A

#### **Versioned**

## **SUMARIO**

| 2                             | . OBJECTIVES OF THE USER GUIDE                                  | 1  |
|-------------------------------|-----------------------------------------------------------------|----|
|                               | . ODJECTIVES OF THE OSER GOIDE                                  | ٠. |
| 2                             | 1.1. Advantages of using EDI Standard                           |    |
| 2                             | 1.2. First steps in the communication. Operational with Bonpreu |    |
| 3                             | 1.3. Messages, Versions and Mailboxes                           |    |
| ¡Error! Marcador no definido. | 1.4. Observations                                               |    |
| 4                             | 1.5. Branching Diagram                                          |    |
| 5                             | 1.6. Details of the segments used                               |    |
| 11                            | 1.7. Receiving Advise example (RECADV D96A)                     |    |

## 1. OBJECTIVES OF THE USER GUIDE

The main objective of this EDI User Guide, for the electronic exchange of business documents with Bonpreu, is that it serves to clarify all the aspects involved in each one of the phases that are required to perform the exchanges in an efficient manner.

We consider it important that with this guide; identify all areas of our organization that are involved in the various operational in each time. They should also be clearly identified the areas involved of their organizations, so that the communication flow that occurs is most effective.

If for the first time, you will use the EDI system standard, we believe it appropriate to inform you that this guide contains technical aspects, of communication, EDI message, so that the IT areas of your organizations, they must have essential access to the same.

In the following chapters, you can find information related to the first steps that you should do to make the connection EDI between you and us. You can also find information related to the different documents that we will start to transmit and the content of the same.

#### 1.1. Advantages of using EDI Standard

Currently, the supply chain between manufacturers and dealers requires that the flow of goods is as efficient as possible to avoid breakage of stock on the shelves, as well as expedite the payment of invoices.

To do this, the exchange of business documents, you need a tool to avoid delays. The tool or system of exchange is the standard EDI (Electronic Data Interchange), the use of which effectively allows the reduction of the cycle of the supply chain and the costs that you are incurring along the same.

As general advantages and particulars of the EDI standard in Bonpreu we can mention:

- Use a common language valid for all partners with the messages existing standards.
- Minor incidents in all of the administrative processes due to the non-manipulation of data.
- Cost of transmission is less than the load of data in information systems, compensating and amortised quickly the investment in software.

As a summary, we can say that it is a competitive advantage for any company, whether manufacturer, distributor or logistics operator.

### 1.2. First steps in the communication. Operational with Bonpreu

Those providers that it is the first time you go to use the System of Electronic Data Interchange it is necessary to know the parties involved in this system and the first steps to enter in this area.

- The Manufacturers, Distributors, dealers, Stores, Dealers and logistics Operators are the users
  of this system of electronic data interchange.
- Software vendors, who provide and implement programs to be able to make exchanges and to translate the different messages.
- Value-added networks (data transmission) to put their infrastructure in order to produce communication between the different users, and allow for the possible interchange between different networks and in different places.

For more information, you can contact with the EDI services supplier, SERES (902424342) or in his web (http://es.groupseres.com).

#### 1.3. Messages, Versions and Mailboxes

Messages that Bonpreu interchange will be:

RECADV D96A

The Bonpreu mailboxes are:

- Bonpreu production COUNTRY=FR ADM=ATLAS PRMD=SERES O=ALLEGRO-ES OU1=EDI SURNAME=EDISERV GIVENNAME=84224100000005
- Bonpreu Test COUNTRY=FR ADM=ATLAS PRMD=SERES O=ALLEGRO-ES OU1=EDI SURNAME=EDISERV GIVENNAME=84224100000005
- Who Order (Buyer): Bonpreu EAN Code
- Who receives the goods (Receiver): EAN Store/Dealer Code
- Who is billed: Bonpreu EAN Code (8422410000005)
- Who pays (the Payer): Bonpreu EAN Code

#### 1.4. Comments

The confirmation number, as well as defining the RECADV document number, is the Identicket number that is used in the invoice for a Bonpreu.

- Shipment notice number is the Bonpreu delivery note number
- Delivery number is the delivery number of the supplier.
- Order number will be the Bonpreu order number.

IMPORTANT: Bonpreu will generate the RECADV at the time of receipt of the merchandise. Any return and an additional incident from the generation of RECADV, is managed at the administrative level.

## 1.5. Branching Diagram

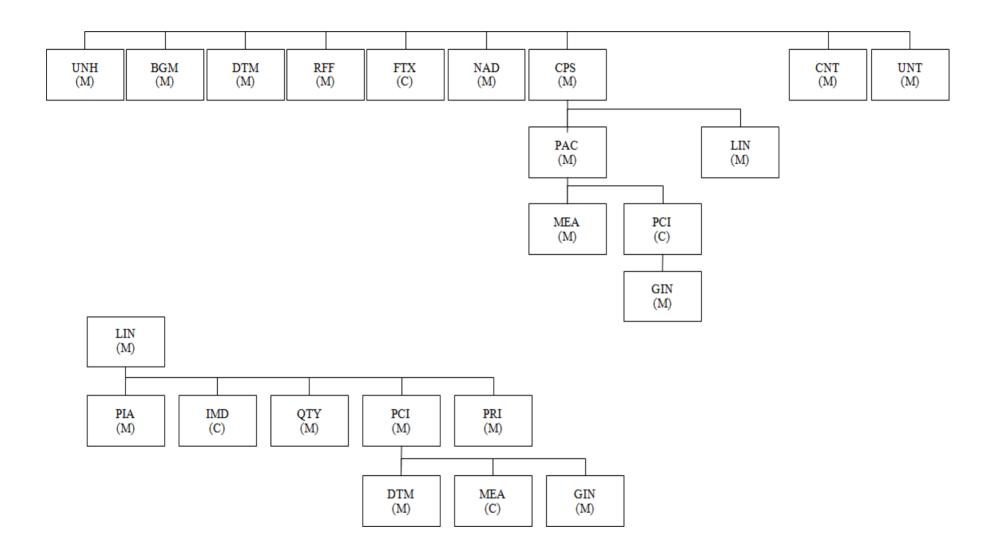

## 1.6. Details of the segments used

| UNH      | MANDATORY FIELD                        |      |     |                                                                                   |  |  |  |  |
|----------|----------------------------------------|------|-----|-----------------------------------------------------------------------------------|--|--|--|--|
| Item No. | Description EANCOM                     | Tipo | M/C | Value to report                                                                   |  |  |  |  |
| 0062     | Message reference number               | AN14 | M   | Sender's unique message reference. Sequence number of messages in the interchange |  |  |  |  |
| 0065     | Message type identifier                | AN3  | М   | RECADV = Receiving Advice                                                         |  |  |  |  |
| 0052     | Message type version number            | AN3  | М   | D                                                                                 |  |  |  |  |
| 0054     | Sub-version number of the message type | AN3  | М   | 96A = Directory EDIFACT D.96A                                                     |  |  |  |  |
| 0051     | Controlling agency                     | AN3  | М   | UN= Agency responsible for the type of message.                                   |  |  |  |  |
| 0057     | Code assigned by the association       | AN3  | М   | EAN005 = EAN Version control number.                                              |  |  |  |  |

Example: UNH+EW666666+RECADV:D:96A:UN:EAN003'

| BGM      | MANDATORY FIELD                   |      |     |                                                      |
|----------|-----------------------------------|------|-----|------------------------------------------------------|
| Item No. | Description EANCOM                | Tipo | M/C | Value to report                                      |
| 1001     | Name of the document or message   | AN3  | М   | 351 = Despatch Advice                                |
| 1004     | Name of the document or message   | AN35 | М   | Delivery note number                                 |
| 3055     | Code list responsible agency code | AN3  | М   | 9= EAN (International Article Numbering Association) |
| 1225     | Message function, encoded         | AN3  | М   | 9 = Original                                         |

Example: **BGM+352::9+REC5488+9**'

| DTM      | MANDATORY FIELD                       |      |     |                       |
|----------|---------------------------------------|------|-----|-----------------------|
| Item No. | Description EANCOM                    | Tipo | M/C | Value to report       |
| 2005     | Date / time / period qualifier        | AN3  | М   | 137 = Document date   |
| 2380     | Date / time / period                  | AN8  | М   | Document date         |
| 2379     | Date / time / period format qualifier | AN3  | М   | 102 = Format CCYYMMDD |

Example: **DTM+137:20180410:102'** 

| DTM      | MANDATORY FIELD                       |      |     |                               |
|----------|---------------------------------------|------|-----|-------------------------------|
| Item No. | Description EANCOM                    | Tipo | M/C | Value to report               |
| 2005     | Date / time / period qualifier        | AN3  | М   | 50 = Goods receipt date/time. |
| 2380     | Date / time / period                  | AN8  | М   | Goods receipt date/time.      |
| 2379     | Date / time / period format qualifier | AN3  | М   | 102 = Format CCYYMMDD         |

Example: **DTM+50:20180410:102'** 

| RFF      | MANDATORY FIELD     |      |     |                              |
|----------|---------------------|------|-----|------------------------------|
| Item No. | Description EANCOM  | Tipo | M/C | Value to report              |
| 1153     | Reference qualifier | AN3  | М   | AAK = Despatch advice number |
| 1154     | Reference number    | AN35 | М   | Despatch advice number       |

Example: RFF+AAK:2736626'

| RFF      | MANDATORY FIELD     |      |     |                                   |
|----------|---------------------|------|-----|-----------------------------------|
| Item No. | Description EANCOM  | Tipo | M/C | Value to report                   |
| 1153     | Reference qualifier | AN3  | М   | ON = Buyer Order Number           |
| 1154     | Reference number    | AN35 | М   | Buyer's Consolidated Order Number |

Example: RFF+ON:PEDPRO'

| RFF      | MANDATORY FIELD     |      |     |                           |  |  |  |
|----------|---------------------|------|-----|---------------------------|--|--|--|
| Item No. | Description EANCOM  | Tipo | M/C | Value to report           |  |  |  |
| 1153     | Reference qualifier | AN3  | М   | DQ = Delivery note number |  |  |  |
| 1154     | Reference number    | AN35 | М   | Delivery note number      |  |  |  |

Example: RFF+DQ:9999999'

| RFF      | MANDATORY FIELD                         |      |     |                                                       |
|----------|-----------------------------------------|------|-----|-------------------------------------------------------|
| Item No. | Description EANCOM                      | Tipo | M/C | Value to report                                       |
| 3035     | Part qualifier                          | AN3  | М   | MS = Sender of the document or message (Origin)       |
| 3039     | Part identification, encoded            | AN35 | М   | Sender of the document or message                     |
| 3055     | Agency responsible for code list, coded | AN3  | М   | 9 = EAN (International Article Numbering Association) |

Example NAD+MS+8422410000005::9'

| RFF      | MANDATORY FIELD                         |      |     |                                                      |
|----------|-----------------------------------------|------|-----|------------------------------------------------------|
| Item No. | Description EANCOM                      | Tipo | M/C | Value to report                                      |
| 3035     | Part qualifier                          | AN3  | М   | MR= Receiver of the message (Destination)            |
| 3039     | Part identification, encoded            | AN35 | М   | Receiver of the message                              |
| 3055     | Agency responsible for code list, coded | AN3  | М   | 9= EAN (International Article Numbering Association) |

Example **NAD+MR+840000000017:::9**'

| RFF      | MANDATORY FIELD                         |      |     |                                                      |
|----------|-----------------------------------------|------|-----|------------------------------------------------------|
| Item No. | Description EANCOM                      | Tipo | M/C | Value to report                                      |
| 3035     | Part qualifier                          | AN3  | М   | SU= Provider                                         |
| 3039     | Part identification, encoded            | AN35 | М   | Provider                                             |
| 3055     | Agency responsible for code list, coded | AN3  | М   | 9= EAN (International Article Numbering Association) |

Example NAD+SU+840000000017:::9'

| NAD      | MANDATORY FIELD                         | MANDATORY FIELD |     |                                                      |  |  |  |
|----------|-----------------------------------------|-----------------|-----|------------------------------------------------------|--|--|--|
| Item No. | Description EANCOM                      | Tipo            | M/C | Value to report                                      |  |  |  |
| 3035     | Part qualifier                          | AN3             | М   | BY= Buyer                                            |  |  |  |
| 3039     | Part identification, encoded            | AN35            | М   | Buyer                                                |  |  |  |
| 3055     | Agency responsible for code list, coded | AN3             | М   | 9= EAN (International Article Numbering Association) |  |  |  |

Example: NAD+BY+8422410000005::9'

| NAD      | MANDATORY FIELD                           | MANDATORY FIELD |     |                                                       |  |  |  |
|----------|-------------------------------------------|-----------------|-----|-------------------------------------------------------|--|--|--|
| Item No. | Description EANCOM                        | Tipo            | M/C | Value to report                                       |  |  |  |
| 3035     | Part qualifier                            | AN3             | М   | DP = Receiving part of the merchandise (RECEIVER)     |  |  |  |
| 3039     | Part identification, encoded              | AN35            | М   | Receiving part of the merchandise                     |  |  |  |
| 3055     | Agency responsible for code list, encoded | AN3             | М   | 9 = EAN (International Article Numbering Association) |  |  |  |

Example: NAD+DP+8422410150021::9'

| CPS      | MANDATORY FIELD                     | MANDATORY FIELD |     |                                      |  |  |  |
|----------|-------------------------------------|-----------------|-----|--------------------------------------|--|--|--|
| Item No. | Description EANCOM                  | Tipo            | M/C | Value to report                      |  |  |  |
| 7164     | Hierarchy identification number     | AN12            | М   |                                      |  |  |  |
| 7166     | Hierarchical predecessor identifier | AN12            | С   | Conditional only on the root package |  |  |  |

Example: **CPS+2+1'** 

| PAC      | MANDATORY FIELD                                    |      |     |                                                                                                    |  |  |
|----------|----------------------------------------------------|------|-----|----------------------------------------------------------------------------------------------------|--|--|
| Item No. | Description EANCOM                                 | Tipo | M/C | Value to report                                                                                      |  |  |
| 7224     | Number of packages                                 | AN8  | М   |                                                                                                    |  |  |
| 7233     | Information associated with the packaging, encoded | AN3  | С   | Packaging barcode type.                                                                              |  |  |
| 7065     | Packaging type, encoded                            | AN17 | M   | 200 = Pallet iso (80 x 60 cm)<br>201 = Pallet iso 1 (80 x 120 cm)<br>203 = Pallet iso 2 (40 x 60 cm) |  |  |
| 3055     | Agency responsible for code list, encoded          | AN3  | М   | 9 = EAN (International Article Numbering association)                                                |  |  |
| 7064     | Packaging type                                     | AN35 | С   | EAN13 or DUN14 code of the packaging.                                                                |  |  |

Example: **PAC+1++201::9'** 

| LIN      | MANDATORY FIELD    |      |     |                                                                                          |
|----------|--------------------|------|-----|------------------------------------------------------------------------------------------|
| Item No. | Description EANCOM | Tipo | M/C | Value to report                                                                          |
| 1082     | Item line number   | AN6  | М   | Item line number in the Despatch Advice message generated by the application.            |
| 7140     | ltem number        | AN35 | М   | Item code                                                                                |
| 7143     | Item number type   | AN3  | М   | EN = International Article Numbering Association (EAN) UP = UPC (Universal Product Code) |

Example: LIN+1++8410500001438:EN'

| PIA      | OPTIONAL FIELD                      |     |                               |  |  |  |
|----------|-------------------------------------|-----|-------------------------------|--|--|--|
| Item No. | Description EANCOM Tipo             | M/C | Value to report               |  |  |  |
| 4347     | Product code function qualifier AN3 | М   | 1 = Additional identification |  |  |  |
| 7140     | Item number AN35                    | М   | Item code                     |  |  |  |
| 7143     | Item number type AN3                | М   | SA= Supplier item number      |  |  |  |

Example: PIA+1+1234:SA'

| PIA      | OPTIONAL FIELD                  |      |     |                               |  |  |
|----------|---------------------------------|------|-----|-------------------------------|--|--|
| Item No. | Description EANCOM              | Tipo | M/C | Value to report               |  |  |
| 4347     | Product code function qualifier | AN3  | M   | 1 = Additional identification |  |  |
| 7140     | Item number A                   | AN35 | M   | Item code                     |  |  |
| 7143     | Item number type                | AN3  | M   | IN= Buyer Item number.        |  |  |

Example: PIA+1+1234:IN'

| QTY     |    | MANDATORY FIELD    |      |     |                       |
|---------|----|--------------------|------|-----|-----------------------|
| Item No | D. | Description EANCOM | Tipo | M/C | Value to report       |
| 6063    |    | Quantity qualifier | AN3  | М   | 12 = Shipped quantity |
| 6060    |    | Quantity           | AN17 | М   | Shipped quantity      |

Example: QTY+12:40'

| QTY      | MANDATORY FIELD    |      |     |                                          |  |  |
|----------|--------------------|------|-----|------------------------------------------|--|--|
| Item No. | Description EANCOM | Tipo | M/C | Value to report                          |  |  |
| 6063     | Quantity qualifier | AN3  | М   | 59 = Consumption units per shipping unit |  |  |
| 6060     | Quantity           | AN17 | М   | Consumption units per shipping unit      |  |  |

Example: QTY+21:30'

| QTY      | MANDATORY FIELD    |      |     |                        |  |  |
|----------|--------------------|------|-----|------------------------|--|--|
| Item No. | Description EANCOM | Tipo | M/C | Value to report        |  |  |
| 6063     | Quantity qualifier | AN3  | М   | 2 = Delivered quantity |  |  |
| 6060     | Quantity           | AN17 | М   | Delivered quantity     |  |  |

Example: QTY+2:40'

| QTY      | MANDATORY FIELD        |     |     |                             |  |  |
|----------|------------------------|-----|-----|-----------------------------|--|--|
| Item No. | Description EANCOM Tip | ро  | M/C | Value to report             |  |  |
| 6063     | Quantity qualifier A   | N3  | М   | 194 = Received and accepted |  |  |
| 6060     | Quantity Af            | N17 | М   | Received and accepted       |  |  |

Example: **QTY+194:35'** 

| CNT      | MANDATORY FIELD    |      |     |                               |  |  |
|----------|--------------------|------|-----|-------------------------------|--|--|
| Item No. | Description EANCOM | Tipo | M/C | Value to report               |  |  |
| 6069     | Control qualifier  | AN3  | М   | 2 = LIN number in the message |  |  |
| 6066     | Control value      | AN17 | М   | LIN number in the message     |  |  |

Example: CNT+2:2'

| UNT      | MANDATORY FIELD             |     |    |                          |
|----------|-----------------------------|-----|----|--------------------------|
| Item No. | Description EANCOM Tipo     | M   | /C | Value to report          |
| 0074     | Message segments number AN  | м   |    | Message segments number  |
| 0062     | Message reference number AN | 4 M |    | Message reference number |

Example: **UNT+46+EW78444269**'

## 1.7. Receiving Advise example (RECADV D96A)

UNH+EW10295532+RECADV:D:96A:UN:EAN003' BGM+352::9+2038141+9'

DTM+137:20130213:102'

DTM+50:20130213:102'

RFF+AAK:D05-2820614'

RFF+DQ:0051578202'

RFF+ON:B040-682732'

NAD+MS+8422410000005::9'

NAD+MR+840000000017::9'

NAD+BY+8422410000005::9'

NAD+SU+840000000017::9'

NAD+DP+8422410150021::9'

CPS+1'

CPS+2+1'

PAC+++201'

LIN+1++8400000099462:EN' PIA+1+00393:IN'

QTY+2:144'

CPS+3+1'

PAC+++201'

LIN+2++8400000134071:EN' PIA+1+00456:IN'

QTY+2:448'

CNT+2:2'

UNT+25+EW10295532'